## Unity Documentation

Getting the books Unity Documentation now is not type of inspiring means. You could not unaccompanied going later ebook growth or library or borrowing from your associates to right of entry them. This is an agreed easy means to specifically acquire lead by on-line. This online broadcast Unity Documentation can be one of the options to accompany you when having extra time.

It will not waste your time. give a positive response me, the e-book will extremely tone you other concern to read. Just invest little become old to entry this on-line publication Unity Documentation as competently as review them wherever you are now.

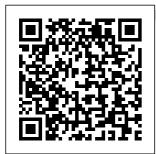

Download - Unity

Unity is the ultimate game development platform. Use Unity to build high-quality 3D and 2D games, deploy them

across mobile, desktop, VR/AR, consoles or the Web, and connect with loyal and enthusiastic players and customers. Visual Studio Tools for Unity | Microsoft Docs Download the Documentation. First, you need to download the documentation. If you are using the newer versions of Unity, you should have installed the Editor using Unity Hub.

Unity - Manual: Unity User Manual (2019.4 LTS) Welcome to Unity Answers. The best place to ask and answer questions about development with Unity. To help users navigate the site we have posted a site navigation guide.. If you are a new user to Unity Answers, check out our FAQ for

more information.. Make sure to check out our Knowledge Base for commonly asked Unity questions.. If you are a moderator, see our Moderator Guidelines To install Unity: Go page.

Using Unity Documentation offline | by Vivek Raman (VR ... Install Unity support for Visual Studio. Visual Studio Tools for Unity is a free extension that provides support for writing and debugging C# and more. Visit the Tools for Unity overview for a complete list of what the extensions includes.

## **Unity Documentation**

However, for detailed information about the Unity installation process, go to Installing Unity in Unity documentation. to Unity Download page, click Download Unity Hub, and install it. On the Installs tab. click Add, select the Unity version from the list. and click Done. Unity Hub is an installation assistant that makes the installation process easy. In addition to Unity ...

**Unity Real-Time Development** Platform | 3D, 2D VR & AR Engine

The Unity documentation is the Unity User Manual and Unity Scripting API Reference. As we

continually improve Unity (that is; the Editor and the features, improve existing features, and sometimes remove old features. project. Creating With each Unity release, the Unity documentation changes to reflect this, so make sure you use the correct version of the User Manual and Scripting API ... **Unity - Manual: Texture Streaming** API documentation for the engine, an IDE;

build tools for Android and a collection of assets that you can add in your project later on. Click next. follow through the instructions and

options, and let Unity download and large ... install itself on your engine), we add new computer. Open up Unity, and in the next lesson we will create our first your First Project Getting Started with Visual Studio Tools for Unity ... Unity Manual. Version: 2019.4. Language ... Use the API to apply more control over how Unity streams Textures. You can override which mipmap level to load for specific Textures, while the Texture Streaming system automatically manages all other Textures. You might have specific gameplay scenarios where you know that Unity needs to fully load certain Textures.

For example, moving **Unity - Manual: Input System** Unity is the ultimate game development platform. Use Unity to build highquality 3D and 2D games, deploy them across mobile, desktop, VR/AR, consoles or the Web, and connect with loyal and enthusiastic players and customers. Unity - Scripting

API:

SteamVR Unity Plugin. Valve maintains a Unity plugin to smoothly interface SteamVR with Unity. With SteamVR developers can

all the popular VR functionality. See headsets can connect to. The modern SteamVR **Unity Plugin** manages three main things for developers: loading 3d models for VR controllers. handling input from those controllers, and estimating what your hand looks like while using those ... Unity - Manual: **Documentation** versions Note that many areas of the Unity documentation apply to both 2D and 3D development; this section focuses solely on 2D-

target one API that specific features and [1.0.0] Power Books documentation on 2D and 3D mode settings for information on how to change the 2D/3D *Documentation* mode and how the modes differ. See you're not sure whether you should I'll Ever Make be working in 2D or *Unity automatic* 3D. Unity XR Input. documentation Gameplay in 2D ... Access Unity **Documentation** Directly from Visual Studio -Tutorial Power Books v1.5 - Asset Store 5. Sources. Citations and Documentation with Don't learn to RootsMagic Power Books v1.2 - Asset Store Unity -Raymarcher Official **Documentation** 

- Unity AssetStore 5 **Books Every Game** Developer Should Read | Game Dev Gold **How to find** shortcut - Unity Tips LEARN 2D or 3D Projects if UNITY - The Most **BASIC TUTORIAL** generation plugin User documentation for Unity 8 Unity C# Scripting 04 -**Understanding** Assembly Browser, References Folder, \u0026 *Unity* **Documentation** program in 2020 Learn Unity in 17 MINUTES!Best Languages for Game Development in 2019? Unity:

Good Enough for **Bad Games MAKE GAMES WITHOUT** CODE! - Unity 3D Game Kit Unity vs Unreal: Which Engine Should You Choose As A Beginner

**Animated Book Opening Green** Screen EffectMeet **Technical Writers** at Google

How To Get into Game Development! (Teachers, School, Self-Taught and MORE!)3D Book **Animation** Power Books - Simple **Book Creator Unity** Learn:Best Way To Learn Unity?

Unity Games by **Tutorials Book** Learn C# Scripting for Unity in 15 Minutes (2020) Book Unity Learn. New.

of the Dead - Unity Interactive Demo -Teaser Unity Book Page Curl Pro Tutorial Animated Book - Unity MASSIVE Game Development Book Bundle --Developing Your Own Games by Springer(APress) Download the Editor at unity.com. The Unity User Manual helps you learn how to use the Unity Editor and its associated services. You can read it from start to finish. or use it as a reference. If it's your first time using Unity, take a look at the introductory documentation on Working with

Features introduced in 2020.2: What's New in 2020.2: Upgrading ... Using Visual Studio Tools for Unity Microsoft Docs

Unity - Manual: Builtin serialization Visit the Visual Studio Tools for Unity getting started documentation for more information about installation and setup. IntelliSense for Unity messages. IntelliSense codecompletion makes it fast and easy to implement Unity API messages like OnCollisionEnter. including their parameters. Superior debugging. Visual Studio Tools for Unity supports the robust debugging features that you expect ...

Unity, and see

| documentation -            | Tips LEARN             | WITHOUT CODE!             |
|----------------------------|------------------------|---------------------------|
| <b>Unity Answers</b>       | UNITY - The            | - Unity 3D Game           |
| Access Unity               | Most BASIC             | Kit Unity vs              |
| <del>Documentation</del>   | TUTORIAL I'll          | Unreal: Which             |
| Directly from              | <b>Ever Make Unity</b> | Engine Should You         |
| <del>Visual Studio -</del> | automatic              | Choose As A               |
| <b>Tutorial Power</b>      | documentation          | Beginner                  |
| <b>Books v1.5</b> -        | generation plugin      | Animated Book             |
| Asset Store 5.             | User                   | Opening Green             |
| Sources, Citations         | documentation for      | Screen EffectMeet         |
| and                        | Unity 8 Unity C#       | <b>Technical Writers</b>  |
| Documentation              | Scripting 04 -         | at Google                 |
| with RootsMagic            | Understanding          | How To Get into           |
| Power Books v1.2           | Assembly Browser,      | Game                      |
| - Asset Store Unity        | References Folder,     | Development!              |
| - Raymarcher               | \ <i>u0026 Unity</i>   | (Teachers, School,        |
| Official                   | Documentation          | Self-Taught and           |
| Documentation              | Don't learn to         | MORE!) <del>3D Book</del> |
| [1.0.0] <b>Power</b>       | program in 2020        | Animation Power           |
| <b>Books - Unity</b>       | Learn Unity in 17      | Books - Simple            |
| AssetStore 5               | MINUTES!Best           | <b>Book Creator</b>       |
| <b>Books Every</b>         | Languages for          | <b>Unity Learn:Best</b>   |
| Game Developer             | Game                   | Way To Learn              |
| Should Read                | Development in         | <u>Unity?</u>             |
| Game Dev Gold              | 2019? Unity:           | Unity Games by            |
| How to find                | Good Enough for        | Tutorials Book            |
| <b>Documentation</b>       | Bad Games MAKE         | Learn C# Scripting        |
| shortcut - Unity           | GAMES                  | for Unity in 15           |
|                            |                        | •                         |

Page 6/8 July, 27 2024

Minutes (2020) Book of the Dead -Unity Interactive Demo - Teaser Unity Book Page Curl Pro Tutorial Animated Book -Unity MASSIVE Game Development Book is organised Bundle --Developing Your Own Games by Springer(APress)

## GitHub - unityco ntainer/documen tation

Welcome to the **Unity Scripting** Reference! This section of the documentation contains details of the scripting API that Unity provides. To use this information. you should be

familiar with the basic theory and practice of scripting in Unity which is explained in the Scripting section of our manual. The scripting reference according to the classes available to scripts which are

## **Set Up Development Environment** | **Oculus Developers**

The Unity User Manual helps you learn how to use the Unity Editor and its associated services. You can read it from start to finish, or use it as a reference. If it's your first time using Unity, take a look at the introductory documentation on

Working with Unity, and see the Unity Tutorials. **Unity - Manual: Unity User Manual** (2020.2 beta) Unity User Manual (2019.4 LTS) Packages; Verified packages; Input System; In App Purchasing. Lightweight RP. Input System. com. unity.inputsystem 2019.4 verified Description. A new input system which can be used as a more extensible and customizable alternative to Unity's classic input system in UnityEngine.Input. Version information Verified for Unity. Package version 1.0.0 is verified to

Unity -**Tutorialspoint** Unity Manual. Version: 2019.4. Language : English Unity User Manual (2019.4 LTS) Scripting ... See the documentation on Script Serialization for further information. Saving and loading. Unity uses serialization to load and save Scenes A Scene contains the environments and menus of your game. Think of each unique Scene file as a unique level. In each

source files and instructions for building Unity documentation site: ht tps://unitycontainer.gi thub.io. If you'd like to contribute documentation or report an issue please do it in this repository. About. No description, website, or topics provided. Resources. Readme License. Apache-2.0 License Releases No. releases published. Packages 0. No packages ...

•••

<u>Unity - Manual: 2D</u> Unity Documentation. This repository hosts

Scene, you place your environments